## SAP ABAP table WRF\_POTB\_DATA\_AC\_POTCTR\_STY {Data Application Function 'OTB Buckets' (Controlling)}

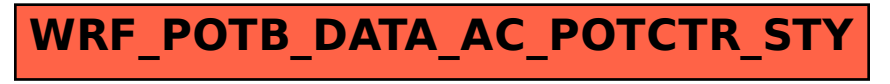